## 1.2. Operationen und Methoden

## 4Mit OPERATIONEN werden die Attributwerte von Objekten geändert.

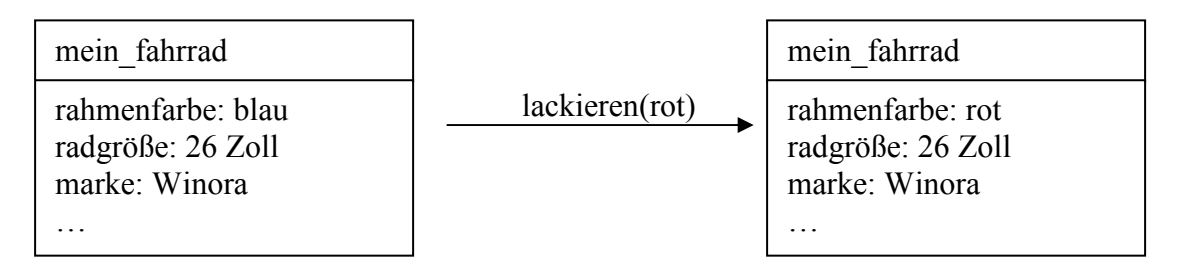

## 4Mit AKTIONEN werden Objekte verwaltet.

So kann man das Objekt mein\_fahrrad verkaufen.

Aktionen in der Informatik sind erzeugen, kopieren, speichern, löschen …

4Aktionen und Operationen fasst man zu METHODEN zusammen.